EÖTVÖS LORÁND TUDOMÁNYEGYETEM TERMÉSZETTUDOMÁNYI KAR TÉRKÉPTUDOMÁNYI TANSZÉK

*Havas Gergely*

Digitális domborzatmodell feldolgozása és megjelenítése térinformatikai szoftverekkel

Diplomamunka

konzulens: dr. Zentai László

Budapest, 2000

## TARTALOM

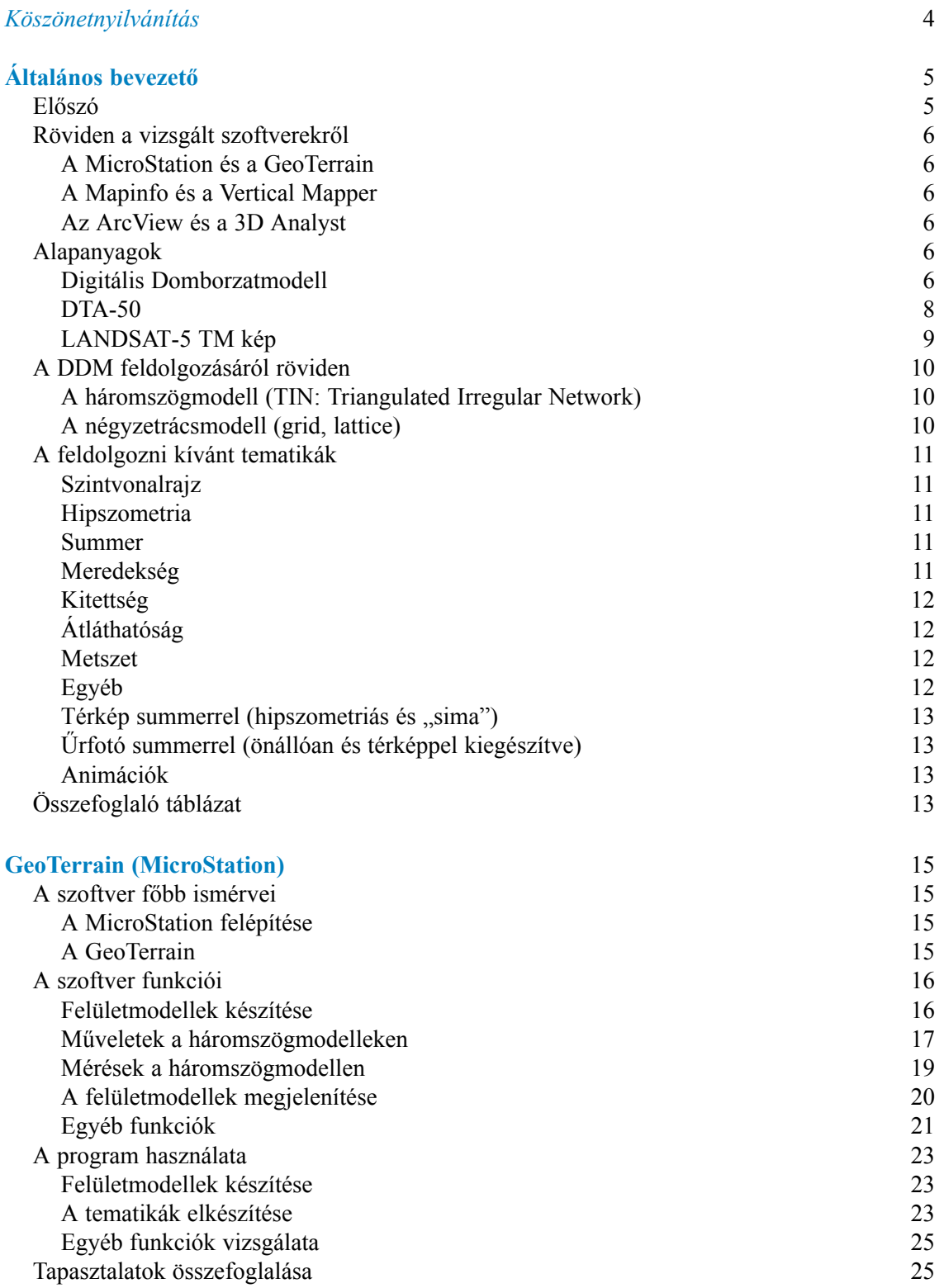

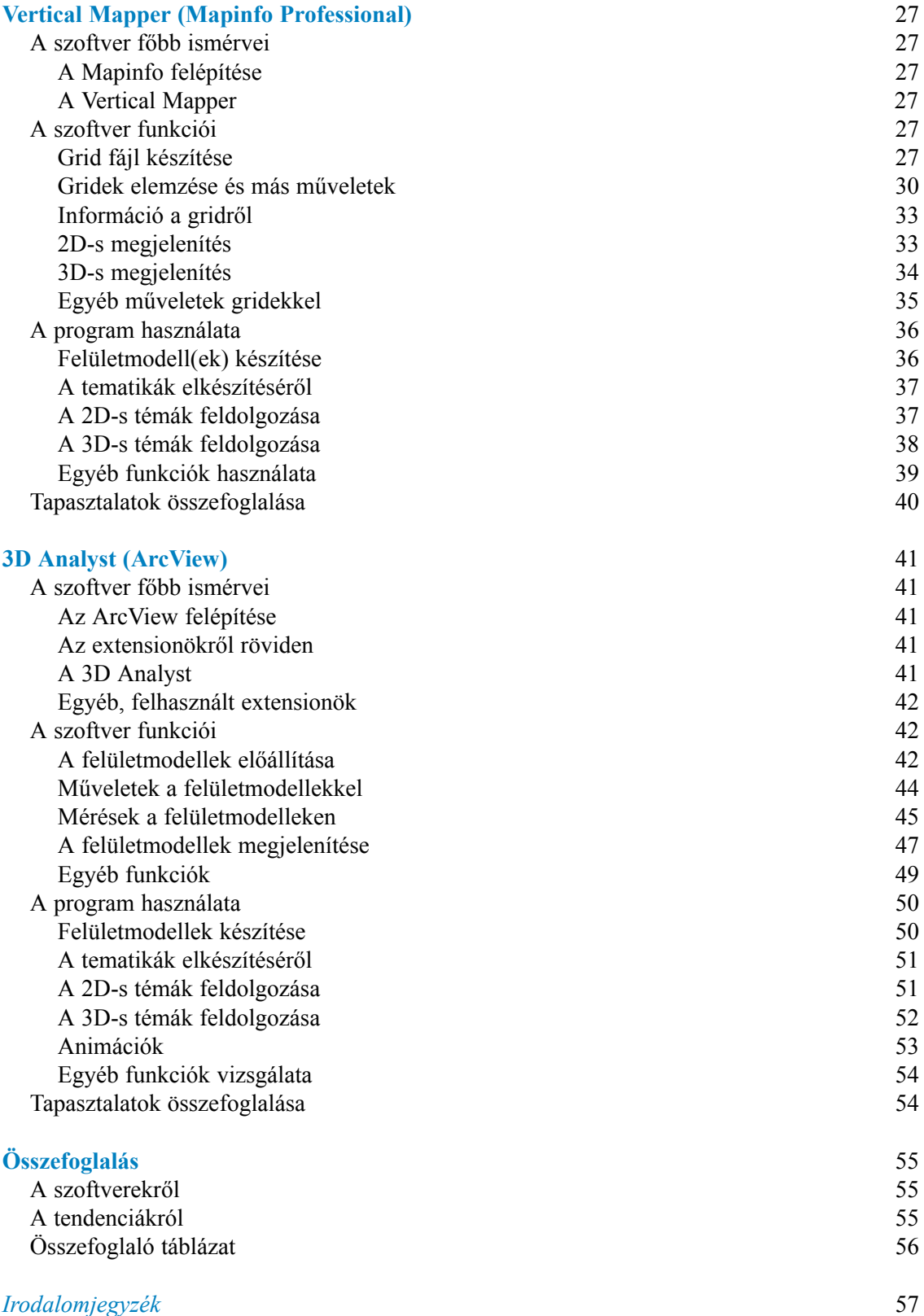

## KÖSZÖNETNYILVÁNÍTÁS

<span id="page-3-0"></span>A következő cégeknek szeretnék köszönetet mondani, hogy rendelkezésemre bocsátották a diplomamunkához szükséges szoftvereket és alapanyagokat:

- a Bentley Systems Hungarynek,
- az ESRI Magyarországnak,
- a BKMI Kft.-nek,
- a Földmérési és Távközlési Intézetnek,
- a Landinfo Kft.-nek,
- a Magyar Honvédség Térképészeti Hivalának,
- a MATÁV Rt.-nek,
- és a Rudas & Karig Kft.-nek.

Szeretném megköszönni a következő embereknek a szoftverekkel és az alapanyagokkal kapcsolatos segítséget:

- Kozma Attila (Bentley Systems Hungary)
- Domokos György és Stocker Tamás (ESRI Magyarország)
- dr. Csató Éva, dr. Iván Gyula és Ritter Dávid (FÖMI)
- Baranyi Péter és Vellák György (Landinfo)
- Vidovenyecz Zsolt (L-Tér Stúdió)
- Kováts Zoltán (MH TÉHI)
- Antall László és Felker Zsolt (MATÁV)
- Rácz Szabolcs és Suhajda Zoltán (Rudas & Karig)

Végül szeretném megköszönni a Térképtudományi Tanszék munkatársainak és hallgatóinak segítségét, közülük is kiemelve:

- dr. Zentai Lászlót, türelmes és segítőkész konzulensemet.
- Jesús Reyest, amiért távollétében használhattam a számítógépét.
- Horváth Zsoltot, a MicroStation használatához nyújtott segítségért.
- Bodrog Csengét, a nyomtatásban és ellenőrzésben nyújtott segítségért.